Photoshop CC 2015 Version 16 Serial Number Full Torrent Free [Updated-2022]

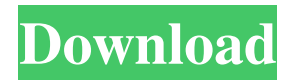

### **Photoshop CC 2015 Version 16 Crack+ With Keygen Free Download**

Adobe has included a free version of Photoshop in the Creative Cloud that is used for side projects and freelancing. It has all the same features of the full program. I recommend that you download the full version if you are going to be working with a Photoshop project beyond the scope of this book. ## What's So Great About Photoshop? Photoshop is perhaps the most sophisticated image editing software on the market, which is saying something! It was the first powerful image manipulation application. From there, it's become the industry standard, easily replacing gimp, mspaint, and even Adobe Illustrator — which was originally a Macintosh program before being acquired by Adobe in the early 1990s.

#### **Photoshop CC 2015 Version 16 Crack +**

The free version of the program is very useful but if you want the full functionality of the paid version you can buy Photoshop Elements here. As it is not compatible with Windows XP, you might have to update to Windows 8 or Windows 10 for the program to work. If you use

Photoshop Elements then it is really important that you learn how to use the program efficiently so that you can get the most out of the program. In this article, we are going to teach you how to use Photoshop Elements. We have divided it into different tutorial sections so that you can keep track of everything. Image Processing If you are just using Photoshop Elements to view, edit and save your pictures, then you might not even need to read this section. However, if you are into photography or graphic design, then you will want to know how to process or manipulate your images in Photoshop Elements before you proceed to any other section of this article. If you are a more advanced user then you will want to learn about all of the different features of the program. It is important that you learn how to view and edit images in Photoshop Elements so that you can keep a record of your editing. When you are viewing your images in

Photoshop Elements, you might not realize that you have edited them or you might not remember the settings that you have used. You might even want to keep an image in your photo library as a backup but you might not know where to find it and you will forget about the picture. One of the main reasons why you use Photoshop Elements is to view your images and you need to find ways to keep an eye on them. The following video, below, shows you the best ways to use Photoshop Elements. Icons Icons are used in almost all software programs. Not only can you use them in Photoshop Elements but you can also use them on websites, social media and in your emails. When you are using icons in Photoshop Elements, it is important that you understand how they look before you use them. The

following video, below, shows you how to use icons in Photoshop Elements. Photoshop Elements Character Map The Character Map is a useful tool in Photoshop Elements when you are editing images. When you use the Character Map, you can see which pixels of your image are black and which ones are white. You can use it to preview your images and edit them. You can use it when you are opening an image or when you want a681f4349e

## **Photoshop CC 2015 Version 16 Serial Number Full Torrent**

../allclasses-noframe.html">All Classes // Copyright 2014 The Chromium Authors. All rights reserved. // Use of this source code is governed by a BSD-style license that can be // found in the LICENSE file. #include "net/dns/dns\_util.h" namespace net { // static bool UTIL\_API IsAllowIPv4(const std::string& host) { return FindLeastWildcard(host.c\_str(), host.length()) == host.length();  $\}$  // namespace net Q: ContourPlot3D - upper/lower boundary of inside Is there a way to export a 3D contour plot with some information about the inside of the contour? Like for example, different colors for the inside or the upper boundary, the lower boundary, etc. Here's an image of what I mean: A: you can use ContourPlot3D with FrontFace option. Let's define data to plot on a 3D surface:  $d3 =$ {Subscript[1, 1, 1, 1, 1] -> 0, Subscript[l, 1, 1, 1, 2] -> 0, Subscript[l, 1, 2, 2, 1] -> 0, Subscript[l, 1, 2, 2, 2] -> 0, Subscript[l, 2, 2, 2, 2] -> 0, Subscript[l, 2

# **What's New in the?**

(CNN) — The winner of the US presidential election might not have the easiest path to taking office, as he or she still faces a legal challenge over accepting the electoral college's vote. Hours after Donald Trump's surprise victory over Hillary Clinton was confirmed, an electoral college member from Hawaii questioned whether electors could break the tie and potentially deny the Republican their majority. And Democratic members of Congress expressed frustration over the Electoral College vote. Democratic Ohio Rep. Marcia Fudge posted a message on Twitter

saying she was "confused." "At a time when women are all over the world speaking out and standing up and being empowered to take back their rights, does the President-Elect stand with Donald Trump?" she wrote. Earlier in the week, the US president-elect's campaign manager, Kellyanne Conway, said that "if the system is institutionally corrupt, then it can be hacked by a third party," she told CNN's "New Day." "We have done everything we can, to the best of our ability, to make sure there's a fair electoral process going forward and that everything is done to show respect. So that's going to be the President-elect's call," she said. The winner of the US presidential election will be inaugurated January 20. In a joint statement, House speaker John Boehner and Democratic leader Nancy Pelosi said: "During the electoral college vote count in each state, we have asked the states to ensure that every vote is properly counted and transmitted. "We are deeply disappointed in the results of the election and we offer our congratulations to Democratic presidential nominee Hillary Clinton and her hardworking team." Correspondents say it is possible that Trump would not easily navigate the legal challenges facing him. A petition has been launched at the White House asking the Obama administration to not certify the winner of the 2016 presidential election in time for it to leave office on January 20. Reps. Keith Ellison and John Lewis, the Congressional Black Caucus Chair and Georgia Democrat, said they were "concerned" with the actions of the Electoral College. "Concerned" is a term of art used in political science to indicate that a person or group isn't too upset about something because they're going to

### **System Requirements:**

Windows 7, Windows 8, Windows 10 VGA compatible with 800 x 600 resolution. Minimum 1.5GB RAM (required) Minimum 500MB space free OS: Windows 7/8/10 So yeah, I don't do much on this computer and when I do, it's mostly browsing the internet or watching videos. This was pretty much the best gaming rig I could build for the price, and it's running at 25fps, which is pretty good for me. The only reason I could get it

<https://bestwaytofreedom.com/adobe-photoshop-2022-universal-keygen-with-registration-code/>

<https://nanacomputer.com/adobe-photoshop-2021-version-22-hacked-latest/>

- [https://goodforfans.com/upload/files/2022/06/2jE3lIHF7LfS9w7dixfO\\_30\\_eace41eab1f8b9c0c1a634c6939c43b9\\_file.pdf](https://goodforfans.com/upload/files/2022/06/2jE3lIHF7LfS9w7dixfO_30_eace41eab1f8b9c0c1a634c6939c43b9_file.pdf) [https://paddock.trke.rs/upload/files/2022/06/92RCY5W26V6vFJOcEMkR\\_30\\_eace41eab1f8b9c0c1a634c6939c43b9\\_file.](https://paddock.trke.rs/upload/files/2022/06/92RCY5W26V6vFJOcEMkR_30_eace41eab1f8b9c0c1a634c6939c43b9_file.pdf) [pdf](https://paddock.trke.rs/upload/files/2022/06/92RCY5W26V6vFJOcEMkR_30_eace41eab1f8b9c0c1a634c6939c43b9_file.pdf)
- <https://sjdistributions.com/adobe-photoshop-express-crack-mega-with-registration-code-april-2022/>

<https://jimmyvermeulen.be/photoshop-2022-version-23-0-serial-key-free-x64-latest-2022/>

[https://gamer.ini.chat/upload/files/2022/06/LdTCNjbpEs8Kgfr1bZvO\\_30\\_dc361f8b5eaf97241b6a58aa802a2eaf\\_file.pdf](https://gamer.ini.chat/upload/files/2022/06/LdTCNjbpEs8Kgfr1bZvO_30_dc361f8b5eaf97241b6a58aa802a2eaf_file.pdf)

<http://greencitywallonie.be/index.php/2022/06/30/photoshop-2021-version-22-3-keygenerator-free-x64/>

<http://dottoriitaliani.it/ultime-notizie/senza-categoria/photoshop-cc-2015-hacked/>

[https://www.tailormade-logistics.com/sites/default/files/webform/adobe-photoshop-cc-2015-version-16\\_1.pdf](https://www.tailormade-logistics.com/sites/default/files/webform/adobe-photoshop-cc-2015-version-16_1.pdf)

[https://travelwithme.social/upload/files/2022/06/Jgpv7vD5vIXF5j3uwzNH\\_30\\_eace41eab1f8b9c0c1a634c6939c43b9\\_file.](https://travelwithme.social/upload/files/2022/06/Jgpv7vD5vIXF5j3uwzNH_30_eace41eab1f8b9c0c1a634c6939c43b9_file.pdf) [pdf](https://travelwithme.social/upload/files/2022/06/Jgpv7vD5vIXF5j3uwzNH_30_eace41eab1f8b9c0c1a634c6939c43b9_file.pdf)

[http://kievcasting.actor/wp-content/uploads/2022/06/Photoshop\\_2021\\_Version\\_2211.pdf](http://kievcasting.actor/wp-content/uploads/2022/06/Photoshop_2021_Version_2211.pdf) [https://negociosinmobiliariosdemexico.com/wp-](https://negociosinmobiliariosdemexico.com/wp-content/uploads/2022/06/Adobe_Photoshop_2022_Version_2301_universal_keygen__Updated_2022.pdf)

[content/uploads/2022/06/Adobe\\_Photoshop\\_2022\\_Version\\_2301\\_universal\\_keygen\\_\\_Updated\\_2022.pdf](https://negociosinmobiliariosdemexico.com/wp-content/uploads/2022/06/Adobe_Photoshop_2022_Version_2301_universal_keygen__Updated_2022.pdf) [https://fotofables.com/wp-](https://fotofables.com/wp-content/uploads/2022/06/Adobe_Photoshop_2022_Version_231_KeyGenerator__Free_License_Key_Latest.pdf)

[content/uploads/2022/06/Adobe\\_Photoshop\\_2022\\_Version\\_231\\_KeyGenerator\\_\\_Free\\_License\\_Key\\_Latest.pdf](https://fotofables.com/wp-content/uploads/2022/06/Adobe_Photoshop_2022_Version_231_KeyGenerator__Free_License_Key_Latest.pdf) <https://4w15.com/photoshop-2022-crack-keygen-registration-code-free-download-for-windows/>

[https://pinballsarcadegames.com/advert/adobe-photoshop-2021-version-22-0-1-crack-mega-incl-product-key-free](https://pinballsarcadegames.com/advert/adobe-photoshop-2021-version-22-0-1-crack-mega-incl-product-key-free-download-latest-2022/)[download-latest-2022/](https://pinballsarcadegames.com/advert/adobe-photoshop-2021-version-22-0-1-crack-mega-incl-product-key-free-download-latest-2022/)

<https://akademiun.com/adobe-photoshop-cc-2018-version-19/>

<https://sfinancialsolutions.com/adobe-photoshop-2021-version-22-1-1-crack-pc-windows/>

[https://baptizein.com/upload/files/2022/06/2EPr5OM4KpP77SHKg2di\\_30\\_eace41eab1f8b9c0c1a634c6939c43b9\\_file.pdf](https://baptizein.com/upload/files/2022/06/2EPr5OM4KpP77SHKg2di_30_eace41eab1f8b9c0c1a634c6939c43b9_file.pdf) [https://cadorix.ro/wp-content/uploads/2022/06/Photoshop\\_2021\\_Version\\_223.pdf](https://cadorix.ro/wp-content/uploads/2022/06/Photoshop_2021_Version_223.pdf)